### ПОГОДЖЕНО

ПОГОДЖУЮ Директор НМК ПТО у Київській області **Марина СТАСССВА** 2023 p.

ЗАТВЕРДЖУЮ Директор Білоцерківського фахового коледжу сервісу та дизайну Алла СТЕПУРА floor A 2023 p. 05536707

#### РОБОЧА ОСВІТНЯ ПРОГРАМА

на модульно-компетентнісній основі

Професія: Оператор комп'ютерної верстки Кол: 4112

Професійні кваліфікації:

оператор комп'ютерної верстки III категорії, оператор комп'ютерної верстки II категорії

> СХВАЛЕНО Протокол засідання педагогічної ради 30.06.2023 p. No 3

Робоча освітня програма складена на основі стандарту професійної (професійно-технічної) освіти з професії 4112 Оператор комп'ютерної верстки, затвердженого наказом Міністерства освіти і науки України від 20 листопада 2020 р. № 1444 на модульно-компетентнісній основі.

Укладачі:

*Володько М.Ю.* – голова циклової комісії напряму «Документознавство та комп'ютерні технології», спеціаліст вищої категорії;

*Кулик К.А.* – майстер виробничого навчання, 13 тарифний розряд; *Мастилко Н.Г.* – викладач спецдисциплін циклової комісії напряму «Документознавство та комп'ютерні технології», спеціаліст першої категорії;

*Метельська Н.М.* викладач спецдисциплін циклової комісії «Документознавство та комп'ютерні технології», спеціаліст першої категорії.

# **ЗМІСТ**

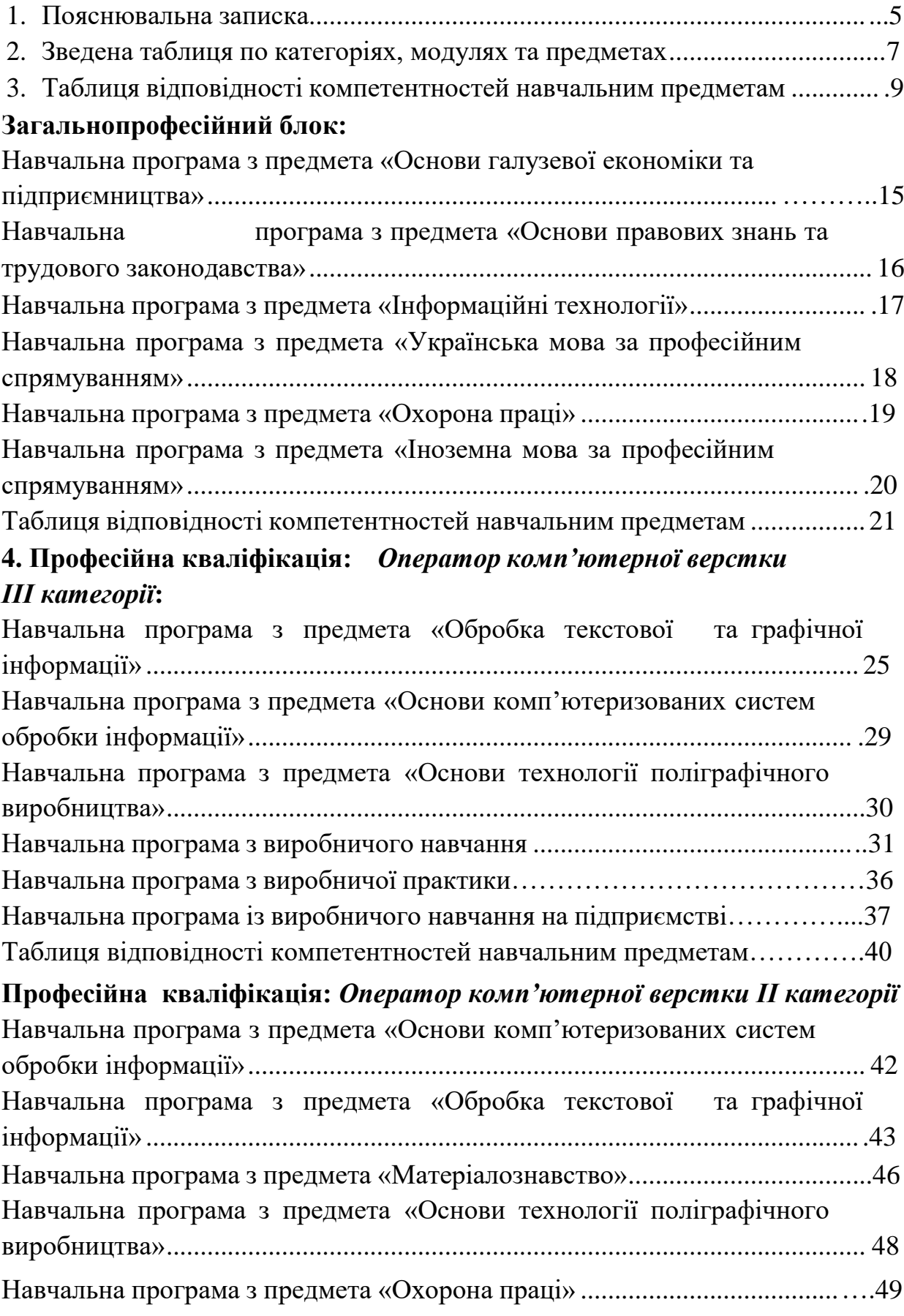

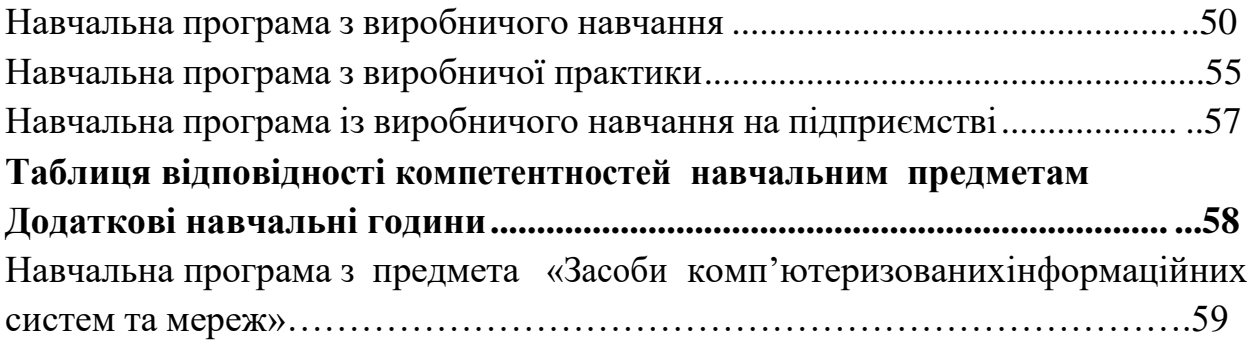

<span id="page-4-0"></span>до робочої освітньої програми з використанням модульно-компетентнісного підходу для підготовки кваліфікованих робітників на основі повної загальної середньої освіти за професією **4112** *Оператор комп'ютерної верстки.*

Робоча освітня програма розроблена відповідно до СП(ПТ)О 4112.DE.22.00 – 2020 з професії **4112** *Оператор комп'ютерної верстки*, затвердженого наказом Міністерства освіти і науки України від 20 листопада 2020 р. № 1444.

Дана програма розроблена з метою дотримання єдиних вимог при плануванні освітньої діяльності з урахуванням вимог стандартів професійної (професійно-технічної) освіти на основі компетентнісного підходу. Цілі і завдання робочої освітньої програми — розвиток у здобувачів освіти особистісних якостей, а також формування загальних і професійних компетентностей у відповідності з вимогами Міністерства освіти і науки України з даної професії.

Робоча освітня програма розрахована на навчання здобувачів освіти, слухачів, які отримали повну загальну середню освіту, мали при вступі до закладу освіти вік, установлений відповідно до законодавства, і не мали медичних протипоказань для виробничого навчання і роботи за цією професією, а також з урахуванням вимог Переліку важких робіт і робіт зі шкідливими та небезпечними умовами праці, на яких забороняється використання праці жінок, затверджених Міністерством охорони здоров'я України № 256 від 29.12.1993.

Робоча освітня програма з підготовки кваліфікованих робітників містить співвідношення між загальнопрофесійною, професійно-теоретичною та професійно-практичною підготовками, в процесі яких забезпечується формування професійних (професійних базових, професійних профільних і загальних) компетентностей.

Програма включає загальнопрофесійний блок, а також передбачає послідовне вивчення навчальних предметів професійно-теоретичної та професійно-практичної підготовок.

Навчальні дисципліни з професійно-теоретичної підготовки вивчаються за робочими навчальними програмами, розробленими на основі компетентностей, у яких відображаються зміни, притаманні відповідній галузі виробництва, підприємству – замовнику кадрів.

Для вивчення навчальних дисциплін професійно-теоретичної підготовки відводиться 392 годин. Для професійно-практичної підготовки відводиться 874 години. 24 год. додаткового робочого часу відведено для вивчення предмету «Засоби комп'ютерних інформаційних систем та мереж» .

Щоденне навчальне навантаження здобувачів освіти під час професійнопрактичної підготовки: виробниче навчання – 6 годин, виробнича практика – 7 (8) годин.

До самостійного виконання робіт слухачі допускаються лише після

навчання і перевірки знань з охорони праці.

З метою визначення досягнутих рівнів професійної кваліфікації здобувачів освіти з професії 4112 Оператор комп'ютерної верстки проводиться поетапна кваліфікаційна атестація, за наслідками якої присвоюється відповідна категорія.

Державна кваліфікаційна атестація здійснюється за рахунок навчального часу, відведеного на професійно-практичну підготовку, і складає 7 годин.

Критерії кваліфікаційної атестації випускників розробляються закладом освіти і базуються на компетентнісному підході відповідно до вимог освітньокваліфікаційної характеристики.

Присвоєння кваліфікацій проводиться державною кваліфікаційною комісією відповідно до Положення про порядок кваліфікаційної атестації та присвоєння кваліфікації особам, які здобувають професійно-технічну освіту, що затверджене спільним наказом Міністерства праці та соціальної політики України і Міністерства освіти України від 31.12.1998 № 201/469, зареєстровано в Міністерстві юстиції України 1 березня 1999 р. за № 124/3417.

Присвоєння освітньо-кваліфікаційного рівня «кваліфікований робітник» відповідної категорії можливе за умови набуття здобувачем освіти усіх компетентностей.

Випускнику закладу професійної (професійно-технічної) освіти, який успішно пройшов кваліфікаційну атестацію, присвоюється освітньокваліфікаційний рівень «кваліфікований робітник» з набутої професії відповідної категорії і видається диплом державного зразка.

### **Сфера професійної діяльності:**

КВЕД ДК 009:2010

Секція С – Переробна промисловість.

Розділ 18 – Поліграфічна діяльність, тиражування записаної інформації.

Група 18.1 – Поліграфічна діяльність і надання пов'язаних із нею послуг.

Клас 18.13 – Виготовлення друкарських форм і надання інших поліграфічних послуг.

### **Умовні позначення,** що використовуються:

СП(ПТ)О – стандарт професійної (професійно-технічної) освіти;

ЗПК – загальнопрофесійна компетентність;

ОКВ-ІІІ – оператор комп'ютерної верстки ІІІ категорії;

ОКВ-ІІ – оператор комп'ютерної верстки ІІ категорії;

 $T$  – тема;

ЛПР – лабораторно-практична робота;

ПКА – поетапна кваліфікаційна атестація;

ДКА – державна кваліфікаційна атестація.

<span id="page-6-0"></span>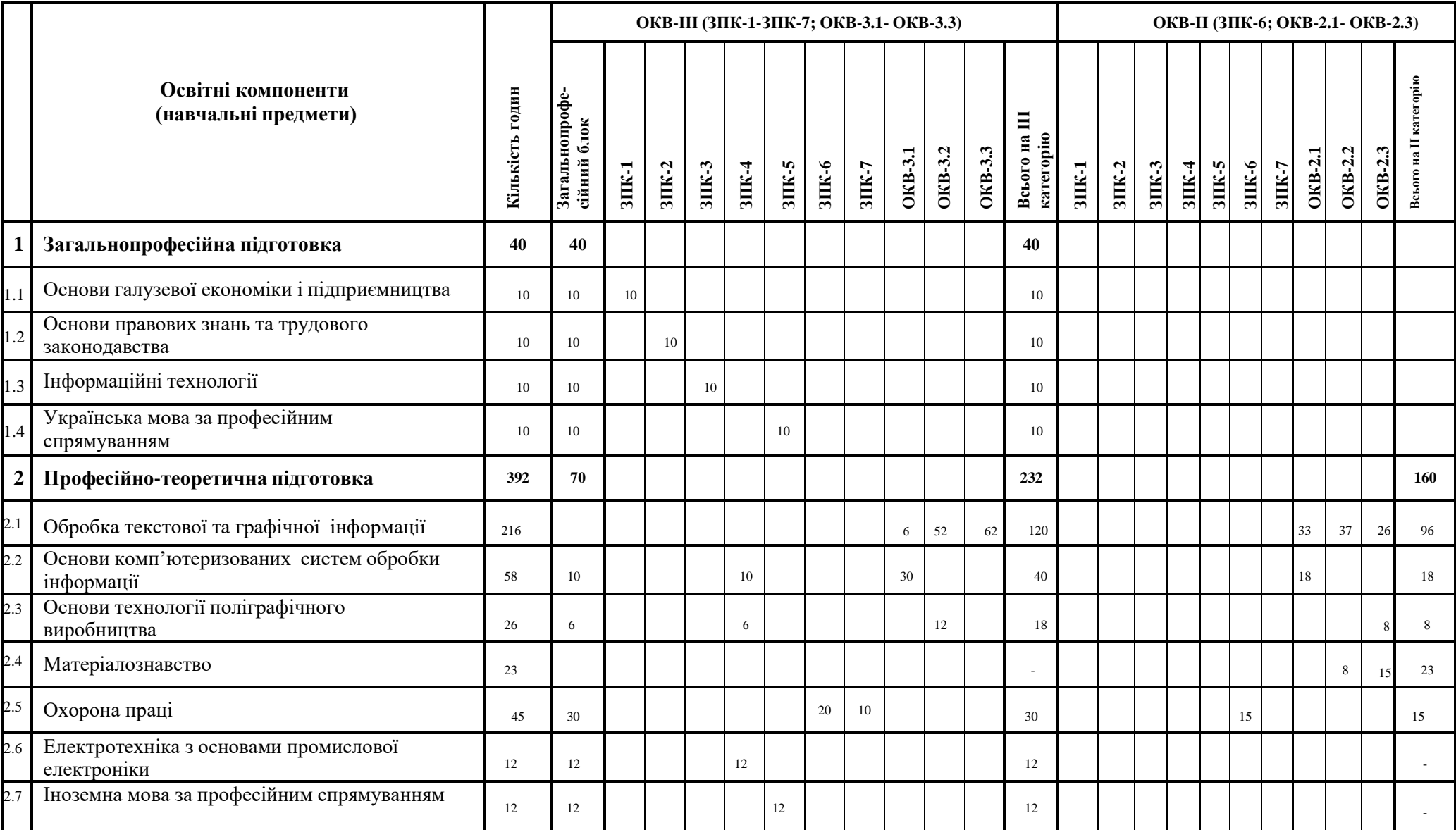

# **2. Зведена таблиця по категоріях, модулях та предметах**

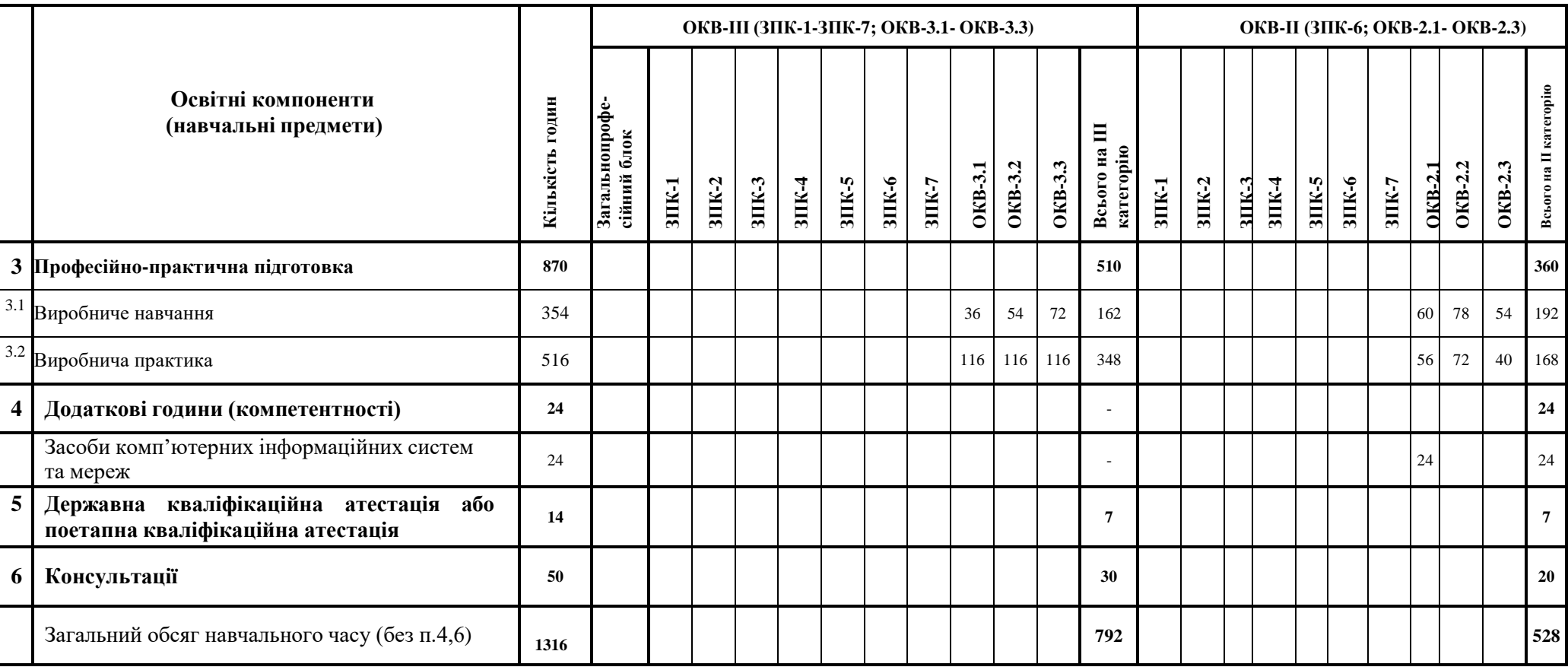

#### **3. Таблиця відповідності компетентностей навчальним предметам**

Професія: **4112 Оператор комп'ютерної верстки** Рівень кваліфікації: *Оператор комп'ютерної верстки ІІІ категорії*

**Загальнопрофесійний блок**

**Бюджет навчального часу – 110 год**

**Загальнопрофесійна підготовка – 40 год**

Основи галузевої економіки та підприємництва – 10 год Основи правових знань та трудового законодавства – 10 год Інформаційні технології – 10 год Українська мова за професійним спрямуванням – 10 год

<span id="page-8-1"></span><span id="page-8-0"></span> **Професійно-теоретична підготовка ( за рахунок годин ЗПБ) – 70 год** Охорона праці – 30 год Іноземна мова за професійним спрямуванням – 12 год Основи комп'ютеризованих систем обробки інформації – 10 год Основи технології поліграфічного виробництва – 6 год Електротехніка з основами промислової електроніки – 12 год

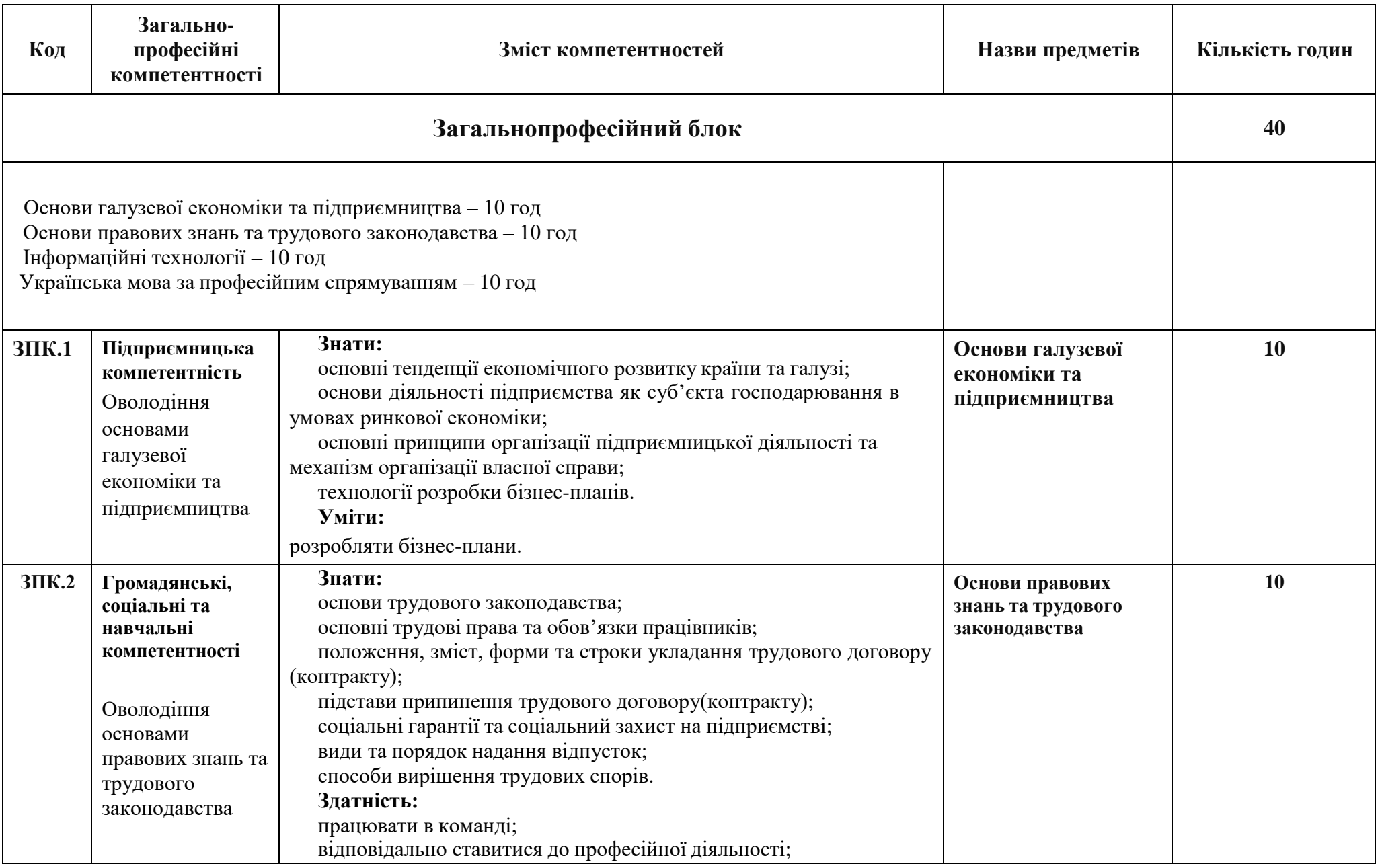

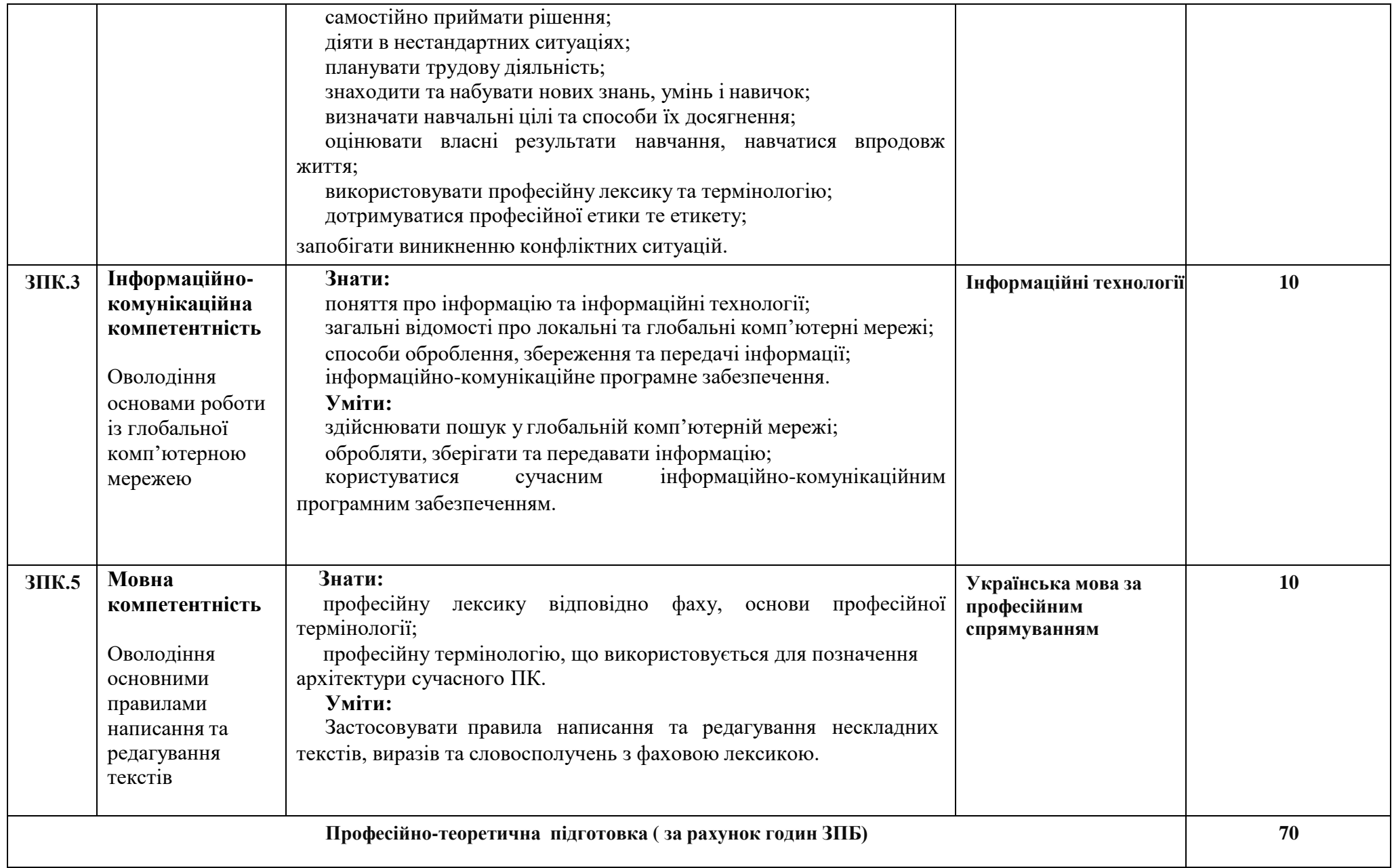

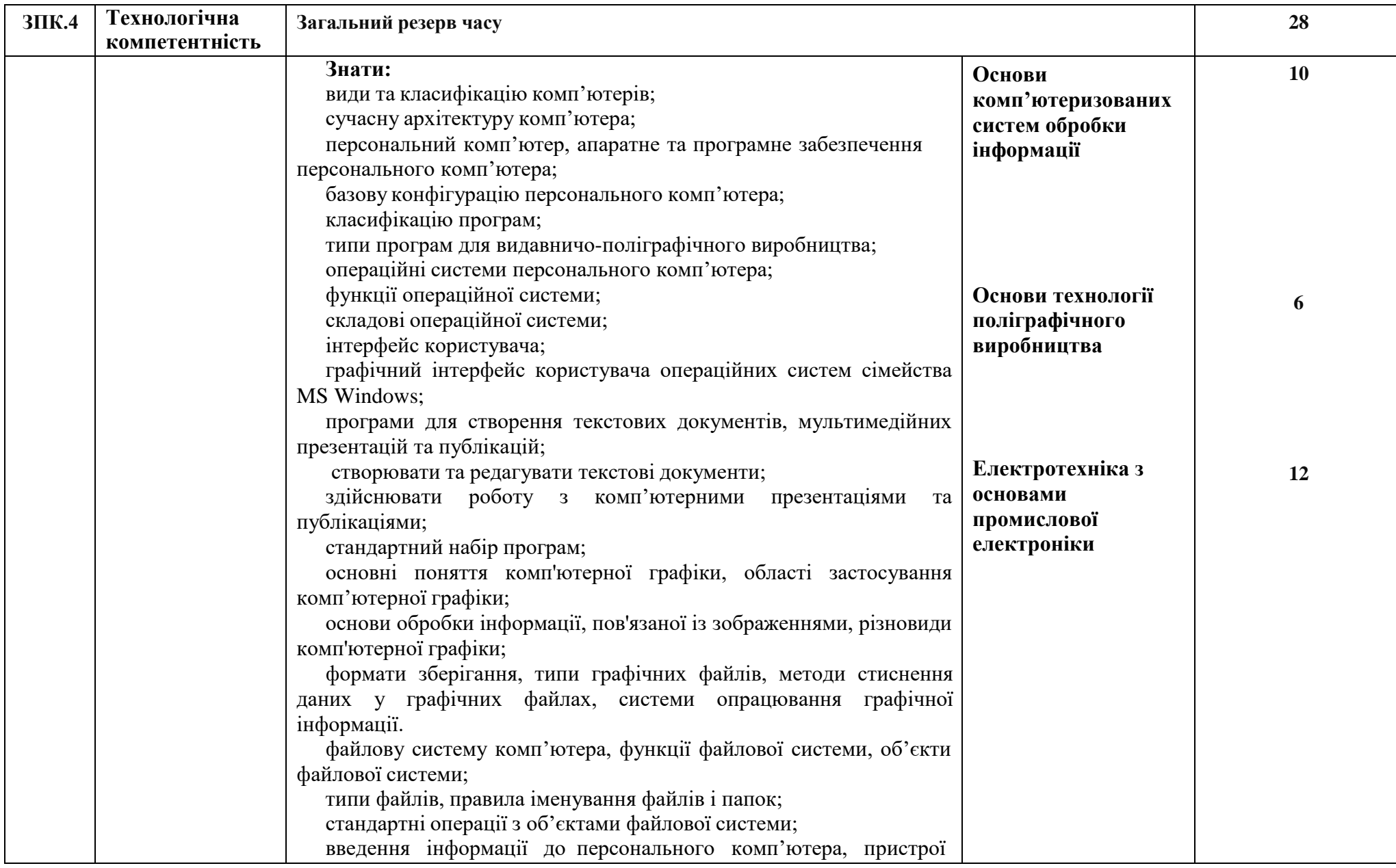

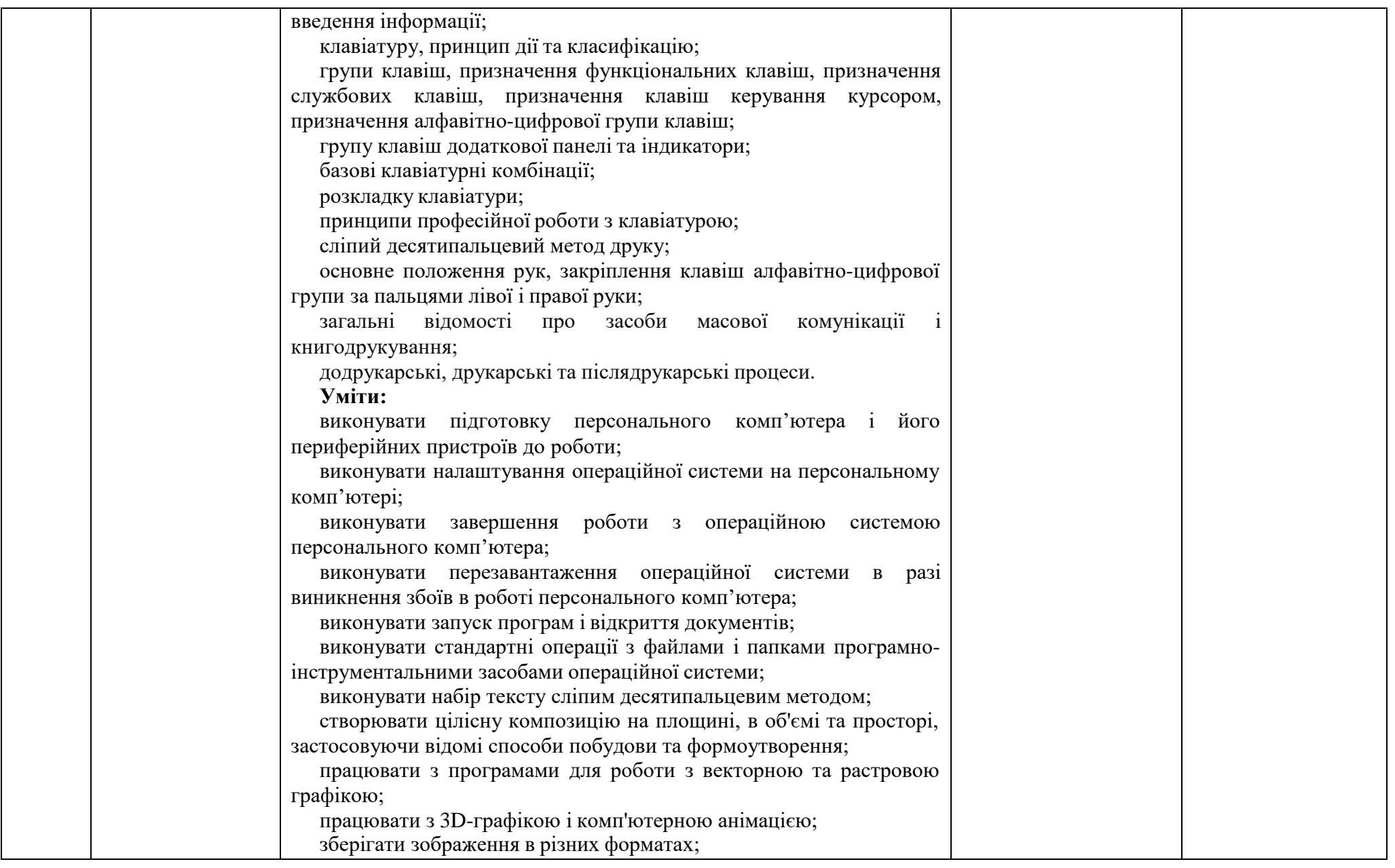

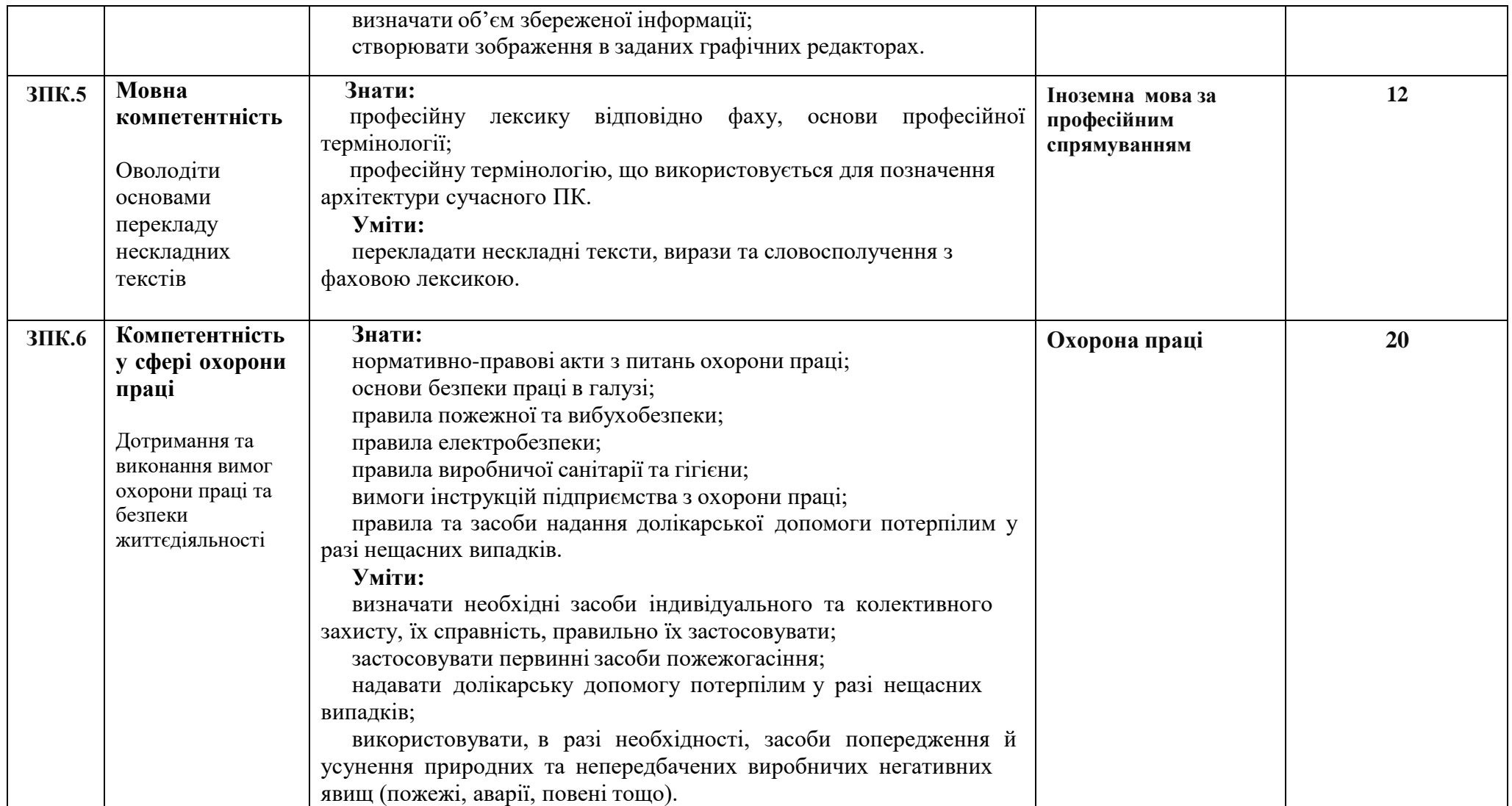

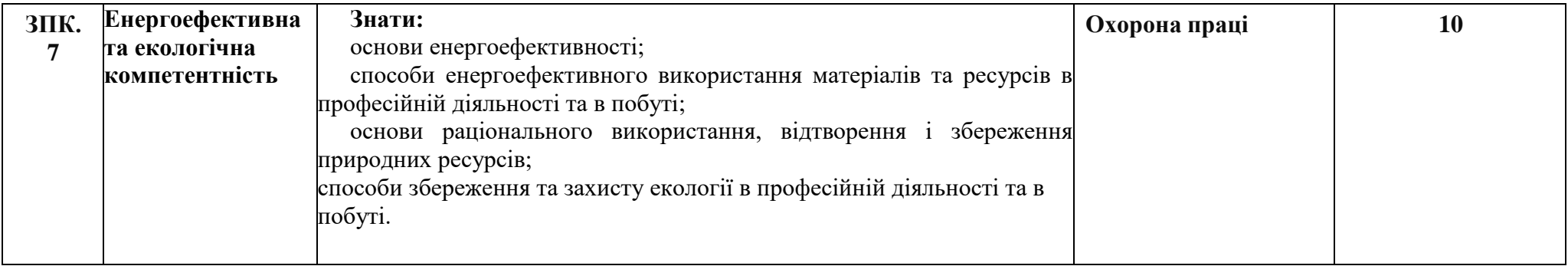

# НАВЧАЛЬНА ПРОГРАМА З ПРЕДМЕТА **«Основи галузевої економіки та підприємництва»**

### Професія: 4112 Оператор комп'ютерної верстки Рівень кваліфікації: Оператор комп'ютерної верстки ІІІ категорії

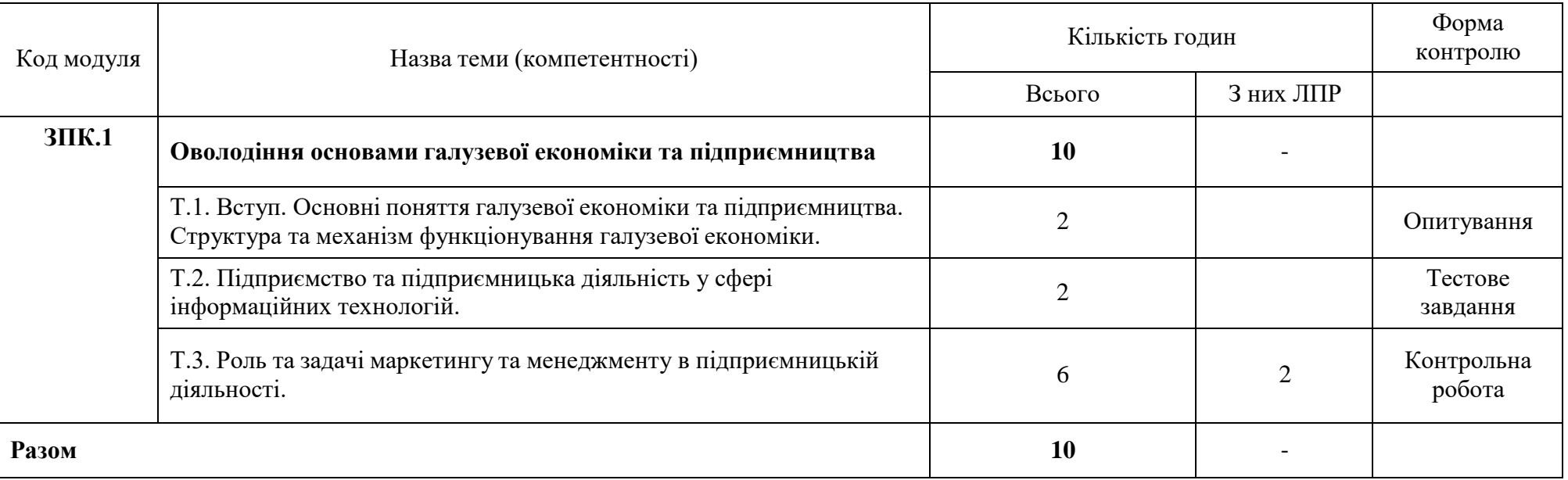

#### НАВЧАЛЬНА ПРОГРАМА З ПРЕДМЕТА

# **«Основи правових знань та трудового законодавства»**

### Професія: 4112 Оператор комп'ютерної верстки Рівень кваліфікації: Оператор комп'ютерної верстки ІІІ категорії

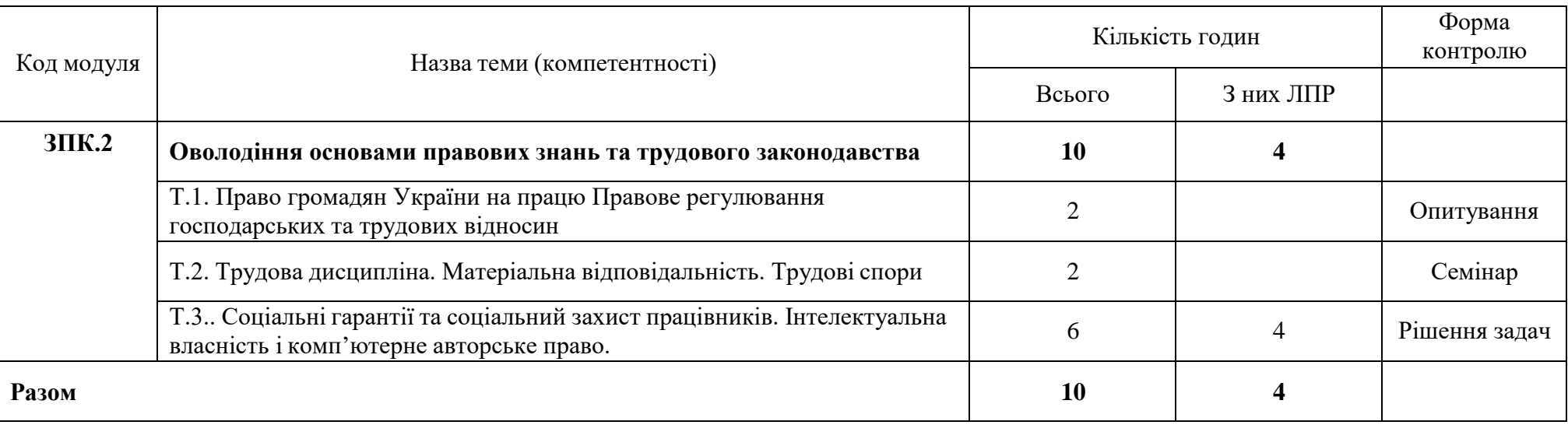

### НАВЧАЛЬНА ПРОГРАМА З ПРЕДМЕТА **«Інформаційні технології»**

### Професія: 4112 Оператор комп'ютерної верстки Рівень кваліфікації: Оператор комп'ютерної верстки ІІІ категорії

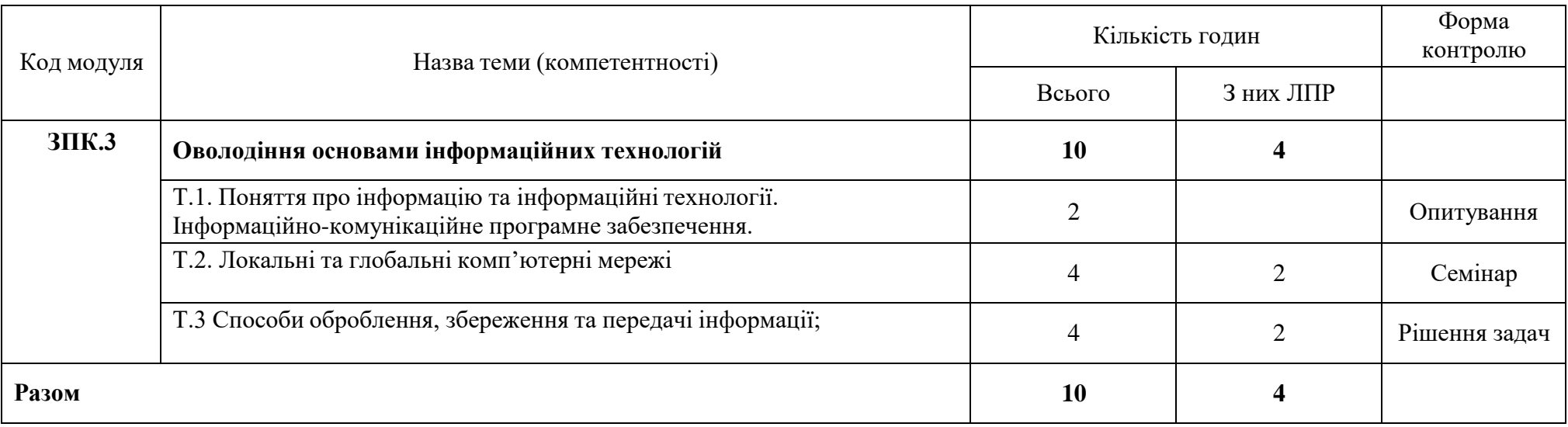

# НАВЧАЛЬНА ПРОГРАМА З ПРЕДМЕТА **«Українська мова за професійним спрямуванням»**

### Професія: 4112 Оператор комп'ютерної верстки Рівень кваліфікації: Оператор комп'ютерної верстки ІІІ категорії

![](_page_18_Picture_194.jpeg)

# НАВЧАЛЬНА ПРОГРАМА З ПРЕДМЕТА **«Охорона праці»**

# Професія: 4112 Оператор комп'ютерної верстки Рівень кваліфікації: Оператор комп'ютерної верстки ІІІ категорії

![](_page_19_Picture_257.jpeg)

# НАВЧАЛЬНА ПРОГРАМА З ПРЕДМЕТА **«Іноземна мова за професійним спрямуванням»**

### Професія: 4112 Оператор комп'ютерної верстки Рівень кваліфікації: Оператор комп'ютерної верстки ІІІ категорії

![](_page_20_Picture_373.jpeg)

#### **4. Таблиця відповідності компетентностей навчальним предметам**

Професія: **4112 Оператор комп'ютерної верстки** Рівень кваліфікації: *Оператор комп'ютерної верстки ІІІ категорії*

**Професійний базовий навчальний модуль — ІІ Бюджет навчального часу – 902 год**

**Професійно-теоретична підготовка – 392 год**

Обробка текстової та графічної інформації – 120 год Основи комп'ютеризованих систем обробки інформації – 40 год Основи технології поліграфічного виробництва – 18 год

**Професійно-практична підготовка – 513год**

Виробниче навчання – 162 год Виробнича практика – 348 год

 $\bullet$  **ΠКА** – 7 **год** 

![](_page_22_Picture_356.jpeg)

![](_page_23_Picture_335.jpeg)

![](_page_24_Picture_260.jpeg)

# НАВЧАЛЬНА ПРОГРАМА З ПРЕДМЕТА **«Обробка текстової та графічної інформації»**

![](_page_25_Picture_381.jpeg)

![](_page_26_Picture_487.jpeg)

![](_page_27_Picture_470.jpeg)

![](_page_28_Picture_176.jpeg)

# НАВЧАЛЬНА ПРОГРАМА З ПРЕДМЕТА **«Основи комп'ютеризованих систем обробки інформації»**

![](_page_29_Picture_412.jpeg)

#### НАВЧАЛЬНА ПРОГРАМА З ПРЕДМЕТА

# **«Основи технології поліграфічного виробництва»**

![](_page_30_Picture_203.jpeg)

### НАВЧАЛЬНА ПРОГРАМА З ПРЕДМЕТА **«Виробниче навчання»**

![](_page_31_Picture_337.jpeg)

![](_page_32_Picture_352.jpeg)

![](_page_33_Picture_310.jpeg)

![](_page_34_Picture_392.jpeg)

![](_page_35_Picture_447.jpeg)

### **НАВЧАЛЬНА ПРОГРАМА З ВИРОБНИЧОЇ ПРАКТИКИ**

### Професія: 4112 Оператор комп'ютерної верстки Рівень кваліфікації: *Оператор комп'ютерної верстки ІІІ категорії*

![](_page_36_Picture_369.jpeg)

### **Поетапна кваліфікаційна атестація (приклади робіт)**

#### **Білет №1**

- 1. Опишіть технічні характеристики та функції основних компонентів системного блоку.
- 2. Охарактеризуйте порядок створення та використання стилів і шаблонів у текстовому редакторі.
- 3. Охарактеризуйте типи програм для видавничо-поліграфічного виробництва.

### **Білет №2**

- 1. Наведіть класифікацію операційних систем та охарактеризуйте порядок їх установлення.
- 2. Назвіть етапи створення таблиць у Microsoft Word та порядок проведення розрахунків в таблицях текстового редактора.
- 3. Охарактеризуйте меню програми та клавіші швидкого доступу Adobe InDesign.

### **Білет №3**

- 1. Охарактеризуйте елементи екранного інтерфейсу Windows, початок і завершення роботи з Windows.
- 2. Опишіть процес форматування колонок у Microsoft Word, колонтитулів, нумерації сторінок.
- 3. Охарактеризуйте основні етапи роботи із графікою, редагування графічного блоку, процес розміщення ілюстрацій, графічних фреймів Adobe InDesign.

#### **4. Таблиця відповідності компетентностей навчальним предметам**

Професія: **4112 Оператор комп'ютерної верстки** Рівень кваліфікації: *Оператор комп'ютерної верстки ІІ категорії*

**Професійний базовий навчальний модуль — ІІ Бюджет навчального часу – 514 год**

#### **Професійно-теоретична підготовка – 160 год**

Основи комп'ютеризованих систем обробки інформації – 18 год Обробка текстової та графічної інформації – 96 год Основи технології поліграфічного виробництва – 8 год Матеріалознавство – 23 год Охорона праці – 15 год

**Професійно-практична підготовка – 360 год**

Виробниче навчання – 192 год Виробнича практика – 168 год

**Додаткові години (компетентності) – 36 год** Засоби комп'ютерних інформаційних систем – 24 год

**ДКА – 7 год**

![](_page_38_Picture_417.jpeg)

![](_page_39_Picture_439.jpeg)

![](_page_40_Picture_454.jpeg)

# НАВЧАЛЬНА ПРОГРАМА З ПРЕДМЕТА **«Основи комп'ютеризованих систем обробки інформації»**

![](_page_41_Picture_414.jpeg)

# НАВЧАЛЬНА ПРОГРАМА З ПРЕДМЕТА **«Обробка текстової та графічної інформації»**

![](_page_42_Picture_415.jpeg)

![](_page_43_Picture_500.jpeg)

![](_page_44_Picture_390.jpeg)

### НАВЧАЛЬНА ПРОГРАМА З ПРЕДМЕТА **«Матеріалознавство»**

![](_page_45_Picture_329.jpeg)

![](_page_46_Picture_111.jpeg)

### НАВЧАЛЬНА ПРОГРАМА З ПРЕДМЕТА **«Основи технології поліграфічного виробництва»**

![](_page_47_Picture_248.jpeg)

# НАВЧАЛЬНА ПРОГРАМА З ПРЕДМЕТА **«Охорона праці»**

![](_page_48_Picture_165.jpeg)

# НАВЧАЛЬНА ПРОГРАМА З ПРЕДМЕТА **«Виробниче навчання»**

Професія: 4112 Оператор комп'ютерної верстки

Рівень кваліфікації: *Оператор комп'ютерної верстки ІІ категорії*

![](_page_49_Picture_499.jpeg)

![](_page_50_Picture_435.jpeg)

![](_page_51_Picture_366.jpeg)

![](_page_52_Picture_348.jpeg)

![](_page_53_Picture_81.jpeg)

#### **НАВЧАЛЬНА ПРОГРАМА З ВИРОБНИЧОЇ ПРАКТИКИ**

#### Професія: 4112 Оператор комп'ютерної верстки Рівень кваліфікації: *Оператор комп'ютерної верстки ІІ категорії*

![](_page_54_Picture_249.jpeg)

#### **Державна кваліфікаційна атестація (приклади робіт)**

### **Білет № 1**

Рекламна агенція «StocK» надає послуги у сфері виготовлення поліграфічної продукції. Ви працюєте оператором комп'ютерної верстки у відділі дизайну. Керівник підприємства поставив перед Вам завдання: виготовити макет рекламної листівки за зразком, застосувавши при цьому програму верстки – Corel Draw, редактор растрової графіки – Аdobe Photoshop, он-лайн розпізнавання та он-лайн генерування шрифтів, а також застосувати технічні вимоги: розмір готового видання – 210 мм 297 мм, колірна модель виконання – СМYК, роздільна здатність – 300 dpi.

![](_page_54_Picture_6.jpeg)

#### **Білет № 2**

Ви працюєте оператором комп'ютерної верстки у відділі «Комп'ютерної обробки інформації» рекламно-інформаційної агенції «БЛІЦ». До агенції надійшло замовлення на розробку макету зовнішньої реклами. Ваше завдання, як члена творчої групи відтворити логотип Nike, застосувавши при цьому програму верстки.

![](_page_55_Picture_2.jpeg)

### **5. Таблиця відповідності компетентностей навчальним предметам**

Професія: **4112 Оператор комп'ютерної верстки** Рівень кваліфікації: *Оператор комп'ютерної верстки ІІ категорії*

#### **Бюджет навчального часу – 24 год**

**Додаткові години (компетентності) – 24 год** Засоби комп'ютерних інформаційних систем – 24 год

![](_page_57_Picture_197.jpeg)

### НАВЧАЛЬНА ПРОГРАМА З ПРЕДМЕТА **«Засоби комп'ютерних інформаційних систем »**

### Професія: 4112 Оператор комп'ютерної верстки Рівень кваліфікації: *Оператор комп'ютерної верстки ІІІ категорії*

![](_page_58_Picture_294.jpeg)

**Державна кваліфікаційна атестація – 7 год**